#### **Part II Student Induction 2023**

- Department IT facilities (e.g. Fileserver, Printing, Copying)
- IT procedures in Materials (e.g. Getting help)
- Literature searching (e.g. Web of Science)

#### Dr Paul J Warren – Senior IT Officer

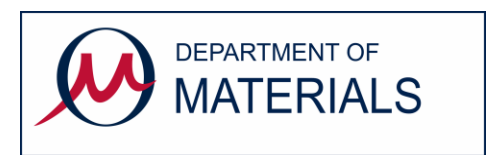

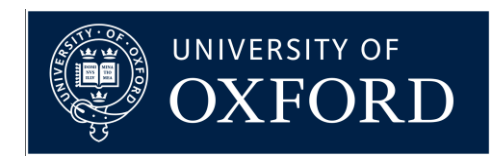

#### Department IT facilities

- Research Group Computers
- Network Infrastructure
- Department Computer Room (TL)
- Materials Modelling Laboratory (MML)
- Department Library
- Meeting Rooms and Lecture Theatres
- IT support area
- Photocopiers and Printers
- Department Website

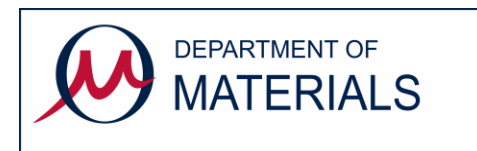

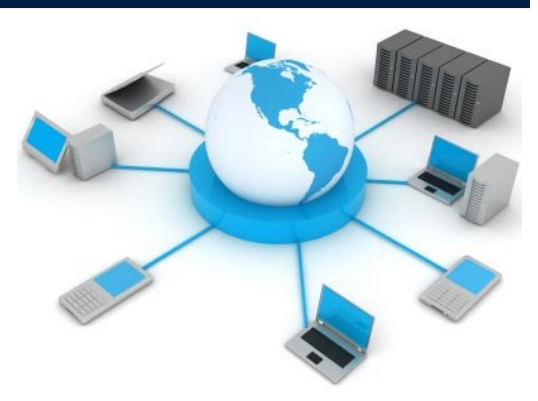

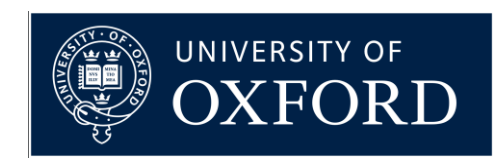

#### Research Group Computers

- Research groups provide their own computing facilities.
- Variable provision depending on type of work and funding!
	- individual or shared, desktops or laptops, Windows or Mac
	- mono or colour printers, scanners, cameras etc.
	- equipment control computers etc.
- Group leaders are responsible for paying for group computers.
- Users are responsible for looking after group computers. (Configuration/Data/Backup/Security etc.)
- Talk to IT staff if your group computing facilities are limiting!

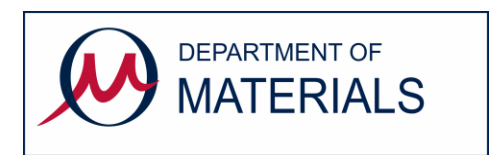

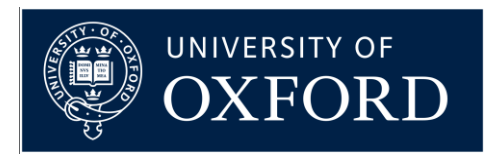

#### Network Infrastructure

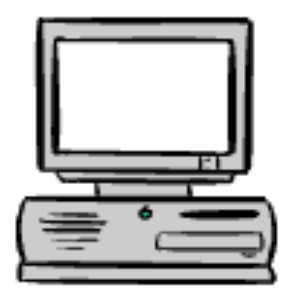

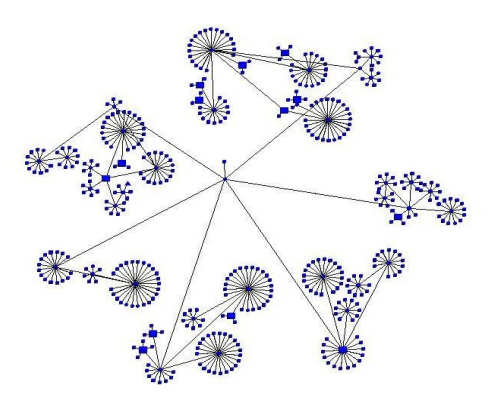

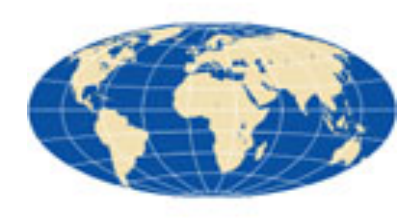

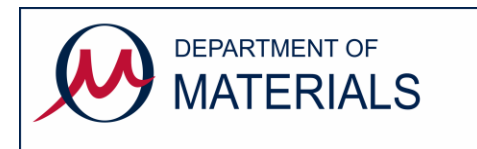

Network connectivity is essential for email, web, filesharing, printing, backup etc…

- Department wired network (local IT staff)
	- 1Gbit wired network in all offices/lab
	- Department firewall (registered devices only)
- University wired network (IT Services staff)
	- 100Gbit university backbone
	- <https://status.it.ox.ac.uk/>
	- IT services, firewall, network monitoring
- Joint Academic Network (Janet/Jisc)
	- 100Gbit link to the world

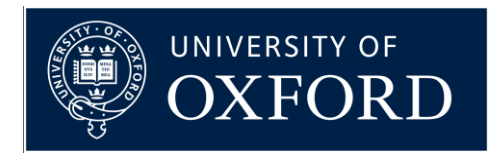

眉

## Department Computer Room

- The Teaching Laboratory in Holder Building has a computer room open during working hours.
- Priority is given for teaching undergraduates but postgraduates can use it if there are free workstations, which there usually are!
- 13 desktops connecting to department fileserver
- Colour photocopier/printer, Mono printer, scanner
- (also 9 optical microscopes and 9 laptops)
- Desktop login uses SSO authentication
- Accessible via [diana.passmore@materials.ox.ac.uk](mailto:diana.passmore@materials.ox.ac.uk)

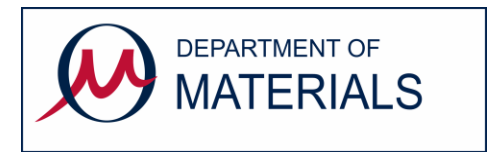

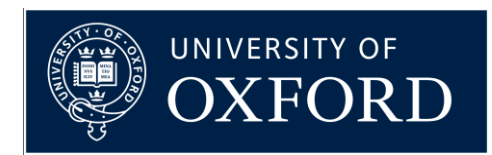

## Materials Modelling Laboratory

• The department's modelling group has some linux computing facilities

– <http://mml.materials.ox.ac.uk/>

• University computational resources are available free-at-point-of-use via Advanced Research Computing

– [http://www.arc.ox.ac.uk](http://www.arc.ox.ac.uk/)

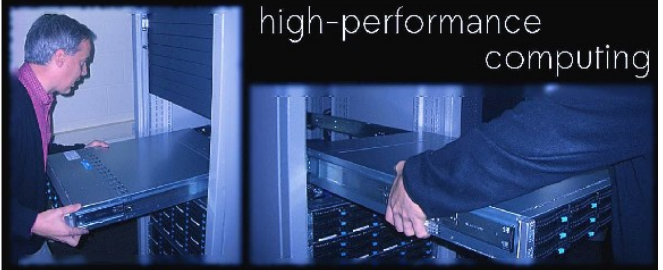

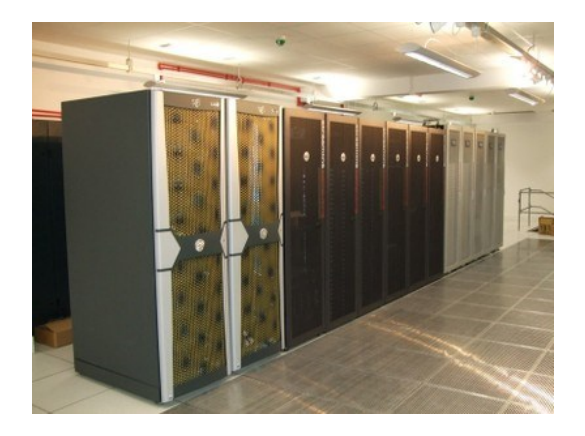

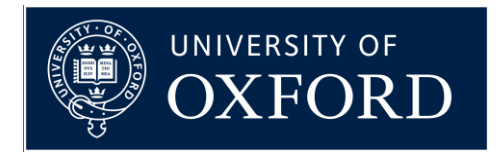

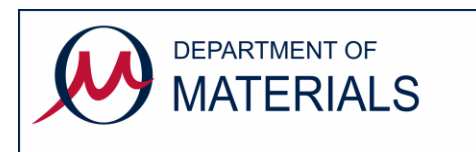

#### Department Library

- On-line catalogues, on-line resources
	- <https://www.materials.ox.ac.uk/library>
- Shared desktop with SSO login.
- Laptop workspaces
- Wireless signal (Eduroam)
- Self-service book loan system
- Grace Sewell [library@materials.ox.ac.uk](mailto:library@materials.ox.ac.uk)

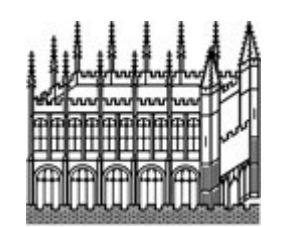

FORMATION PLATFORM

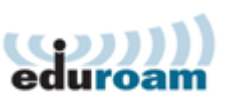

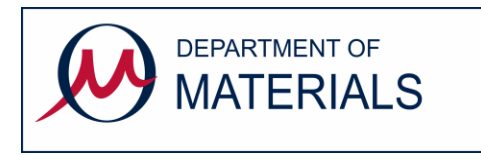

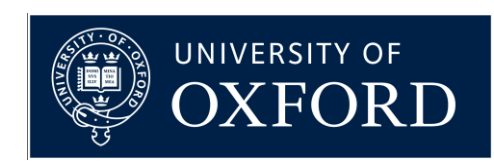

#### Meeting Rooms and Lecture Theatres

- Room bookings done via email to [reception@materials.ox.ac.uk](mailto:reception@materials.ox.ac.uk) after checking room availability online via [https://www.materials.ox.ac.uk/local/timetables-and-room](https://www.materials.ox.ac.uk/local/timetables-and-room-bookings.html)bookings.html
- (HRLT / BRLT / IEBLR8 , HRMR / BRCR / ETBCR / PRMR / RRCR / RRMR / RRSR1 / RRSR2 / BBMR)
- Lecture theatres and meeting rooms all have permanent audio visual facilities (computers, projectors visualizer etc)
- Portable presentation equipment can also be borrowed
	- Laptop plus webcam (from IT support)
	- Portable data projector (from IT support)
- Video conference facilities with webcams and noise-cancelling audio systems suitable for small meetings
	- HRMR / BRCR / ETBCR / PRMR / RRCR / RRMR / RRSR1 / RRSR2 / BBMR

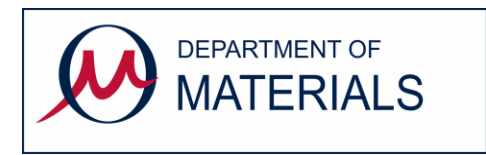

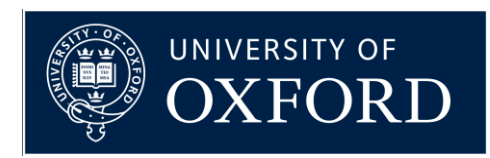

## IT Support area

Hume-Rothery – beside Reception Helpdesk open weekdays 8.30am to 5pm Email: [itsupport@materials.ox.ac.uk](mailto:itsupport@materials.ox.ac.uk) Phone: (2)73667 (Chris Akinola)

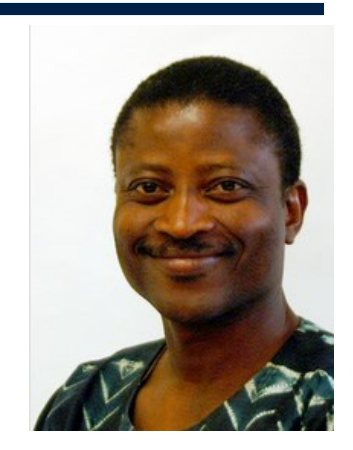

- IT Helpdesk hardware and software and general guidance
- Photography mugshots, publicity, research support
- Projects publications/handbooks, posters, business cards
- Meetings support audio visual, poster-boards, signs

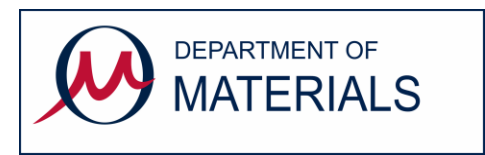

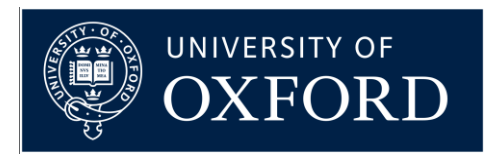

#### Photocopiers and Printers

<https://www.materials.ox.ac.uk/local/it/materials-printing.html>

Each building has a departmental multifunction copier

- **Install the "followme" print queue to use any photocopier**
- **Email PDF to [followmeprint@materials.ox.ac.uk](mailto:followmeprint@materials.ox.ac.uk)**
- copy/print/scan&email, mono/colour, A4/A3
- University Card contactless authentication
- print jobs are only released after authentication
- report problems to <u>reception@materials.ox.ac.uk</u> or 273777 Some research groups operate their own printers
- consumables for standard printers are available from stores, alternatively consumables are managed locally within groups
- report problems to local experts or <u>itsuport@materials.ox.ac.uk</u>

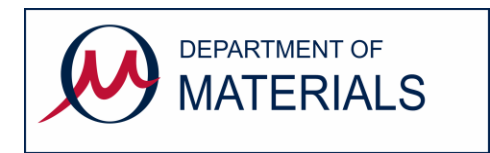

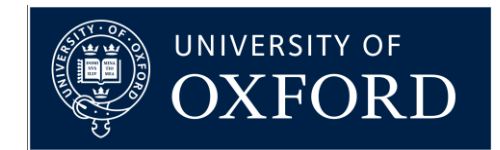

E

#### Department Website

There is lots of department information available on our website [https://www.materials.ox.ac.uk](https://www.materials.ox.ac.uk/)

- [People contact details](https://www.materials.ox.ac.uk/contacts)
- [Teaching information](https://www.materials.ox.ac.uk/teaching)
- [Research information](https://www.materials.ox.ac.uk/research)
- [Internal](https://www.materials.ox.ac.uk/local) (new MIC)
	- [Admin&Supportstaff](https://www.materials.ox.ac.uk/admin-and-support-staff)
	- [IT support](https://www.materials.ox.ac.uk/it)
	- $-$  Etc.

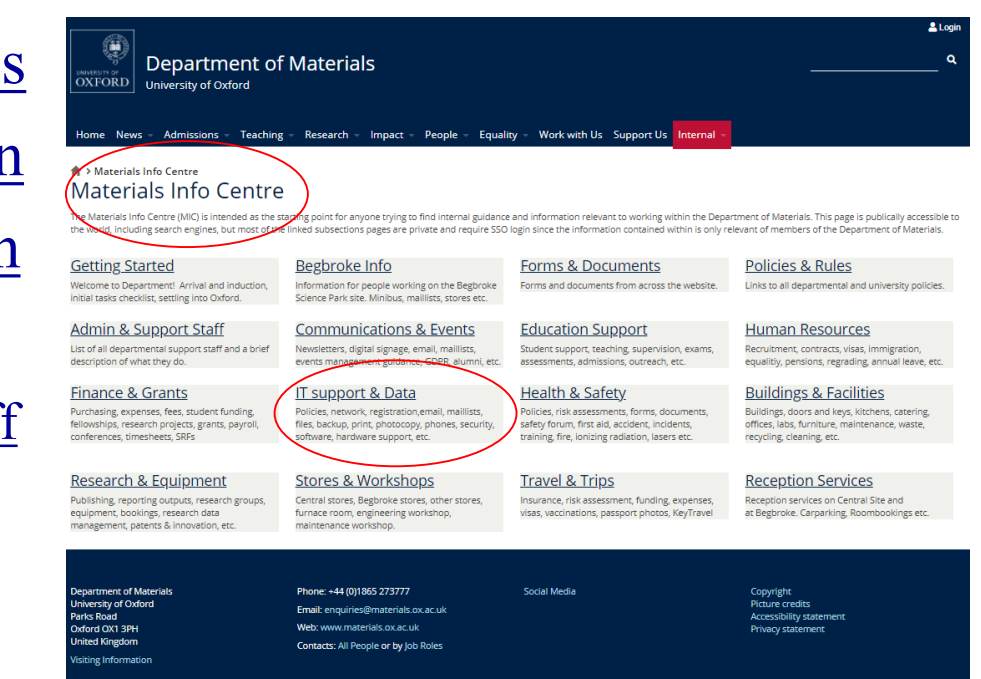

#### Report any errors or send any suggestions to [webmaster@materials.ox.ac.uk](mailto:webmaster@materials.ox.ac.uk)

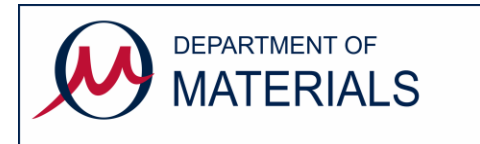

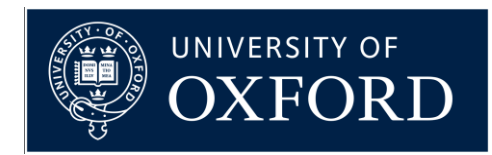

#### IT Procedures

- Getting Support
- Communicating via Email
- Connecting to the Network
- Computer usage
- Making the most of your computer
- Department services
- Remote working
- IT Training

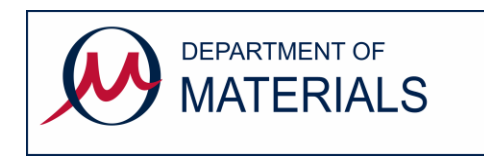

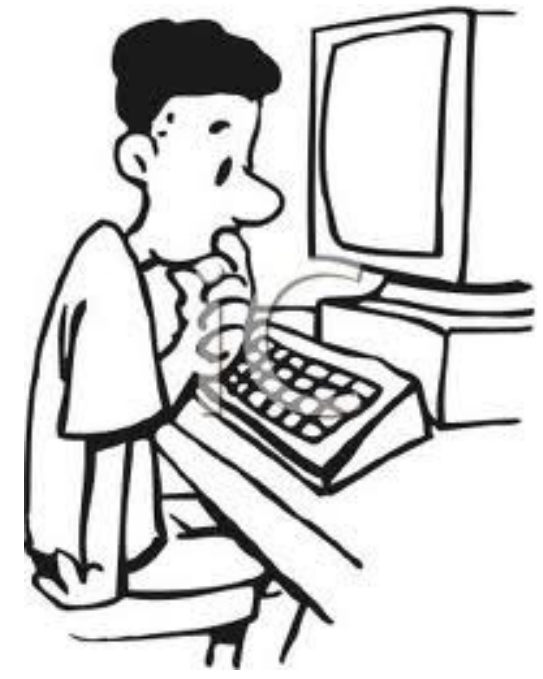

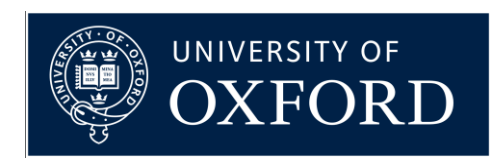

## Getting IT Support - Department

#### **itsupport@materials.ox.ac.uk**

- Dr Paul J Warren IT Manager
	- [paul.warren@materials](mailto:paul.warren@materials) ; 73727; HR Room 30.13
- Tauseef Ansari Senior IT officer
	- [tauseef.ansari@materials](mailto:tauseef.ansari@materials.ox.ac.uk) ; 73930 ; HR Room 10.13
- Chris Akinola IT support officer
	- [chris.akinola@materials](mailto:chris.akinola@materials) ; 73667 ; HR Room 10.13
- Daniel Myers IT support Apprentice
	- [daniel.myers@materials](mailto:daniel.myers@materials.ox.ac.uk) ; 73667 ; HR Room 10.13

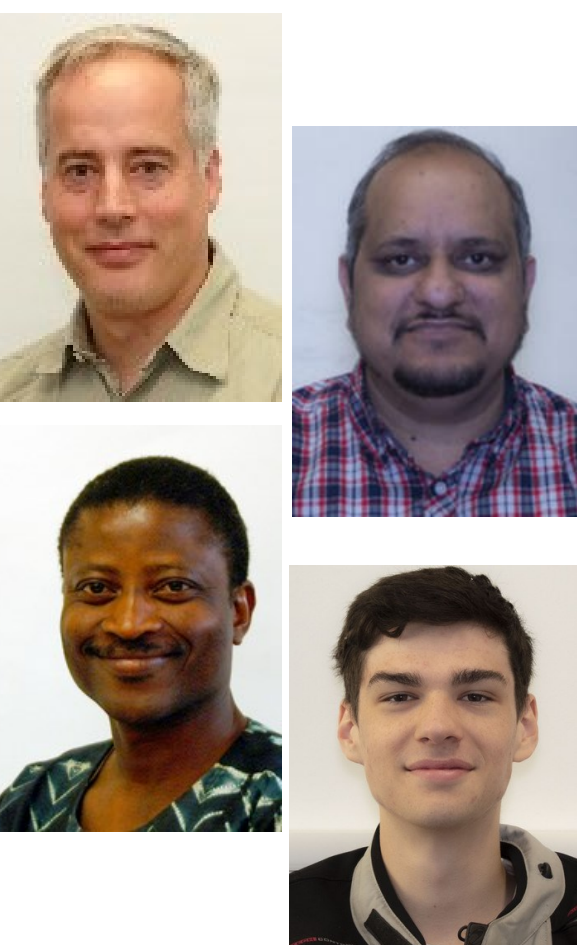

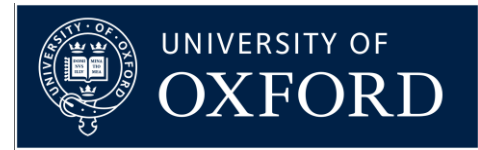

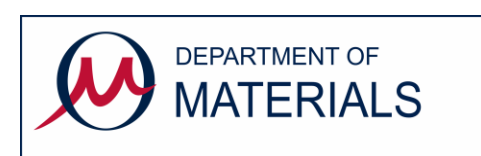

# Getting IT Support – IT Services

- IT Services
	- [https://www.it.ox.ac.uk](https://www.it.ox.ac.uk/)
	- [https://help.it.ox.ac.uk](https://help.it.ox.ac.uk/)
	- 7-19 Banbury Road (nearby)
	- Advisory, Registration, Help, Training etc.
	- Meeting rooms with computer suites available for booking
- Central IT Service Desk
	- <http://help.it.ox.ac.uk/help/request>
	- Phone 24/7 support line 01865 6 12345
	- IT self service system <https://oxford.saasiteu.com/>

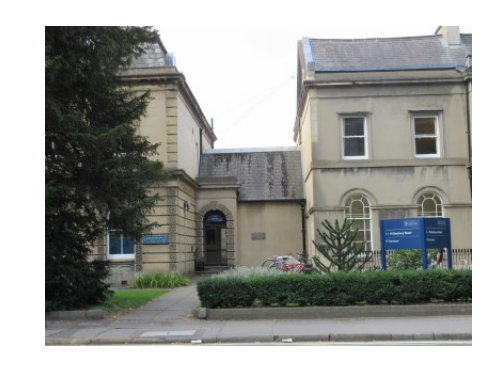

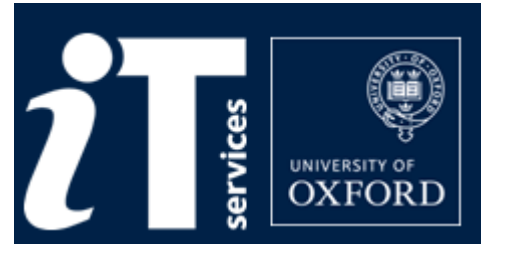

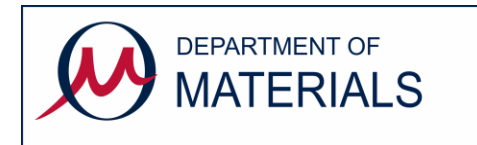

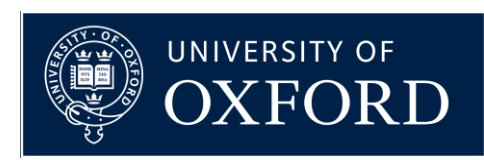

#### Communicating via Email

- Nexus email and calendars are provided by IT services
	- [firstname.lastname@materials.ox.ac.uk](mailto:firstname.lastname@materials.ox.ac.uk) (also @college)
	- Outlook web access [https://outlook.office365.com](https://outlook.office365.com/)
	- Local email client e.g. Outlook, Thunderbird+DavMail, MacMail
	- Some mailbox settings on <https://register.it.ox.ac.uk/self/nexus>
	- Lots of guidance at<http://help.it.ox.ac.uk/nexus365/index>
- Mailing lists operated by itsupport $(\omega)$ materials
	- Everyone should receive [notices@materials.ox.ac.uk](mailto:notices@materials.ox.ac.uk)
	- Other lists as appropriate : e.g.  $undergrads-4<sup>th</sup>(*a*) materials. ox.ac.uk$ </u>
- Using email beware phishing!
	- Consider adding your phone contact details to your signature
	- Write messages clearly, concisely.
	- Report phishing targeting Oxford <https://help.it.ox.ac.uk/phishing>
	- Most junk should just be deleted. If you are unsure IT staff can advise.

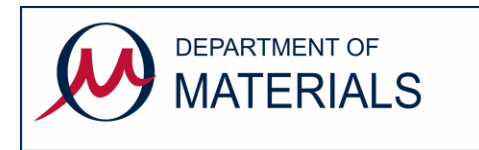

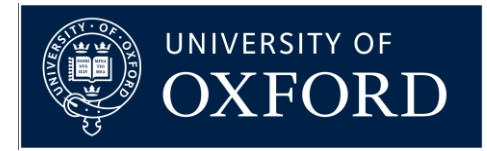

眉

## Connecting to the Network

- Wireless network is provided in most **general access areas** of the department. Eduroam and OWL are provided by university IT Services and can be accessed by any member of the university **without registration** by using your remote access account. <http://help.it.ox.ac.uk/network/wireless/index>
- Wired network ethernet is available in all rooms but computers **must be registered** with IT staff who check systems before adding them to the network
	- Need up-to-date anti-virus software
	- Need fully patched operating system

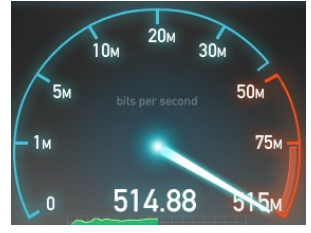

- Network problem?
	- check<https://status.it.ox.ac.uk/> for university-wide problem
	- email [itsupport@materials](http://www.oucs.ox.ac.uk/) or phone 73667 / 73930 / 73727

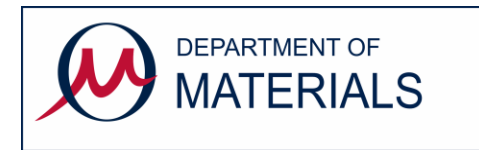

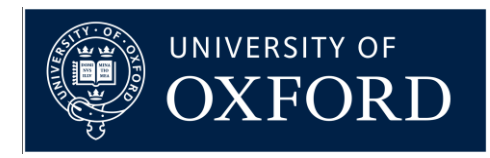

### Computer Registration

- Pre-registration security checks for personal devices
	- Install Sophos<https://register.ox.ac.uk/software> and perform full scan.
	- Install all operating system updates
		- Microsoft updates [http://update.microsoft.com](http://update.microsoft.com/) for Windows
		- Apple Software Updates <http://support.apple.com/kb/HT1338> for MacOS
		- Software package updates for Linux
	- Install updates for any additional software packages such as Office, [Chrome](http://chrome.google.com/), [Firefox,](http://www.mozilla.org/) [Acrobat Reader,](http://get.adobe.com/reader) [AppleSoftwareUpdates](http://www.apple.com/softwareupdate/), etc.
- Registration tasks for IT staff
	- Network registration (DHCP,DNS)
	- Check system configuration /security (see above)
	- [Help setup access to departmental fileserver](https://www.materials.ox.ac.uk/local/it/materials-fileserver.html)
	- [Help setup access to departmental printers](https://www.materials.ox.ac.uk/local/it/materials-printing.html)
	- [Help setup remote access and VPN](https://www.materials.ox.ac.uk/local/it/materials-remote-working.html)
	- [Help setup wireless access to Eduroam](http://help.it.ox.ac.uk/network/wireless/index) with [Remote Access account](https://register.it.ox.ac.uk/self/index)
	- [Offer general advice on software and hardware](http://www.materials.ox.ac.uk/local/it/itsoftware.html)

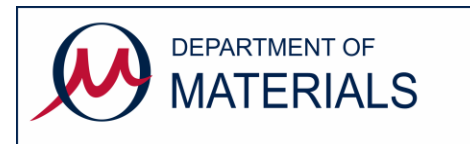

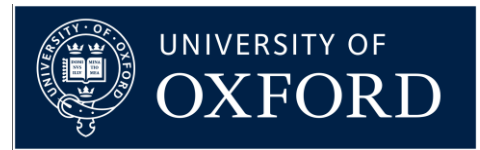

## Computer Usage

- Information Security [https://www.infosec.ox.ac.uk](https://www.infosec.ox.ac.uk/)
	- Optional online training module<https://www.infosec.ox.ac.uk/module>
	- Never allow open access always set a password and lock screensaver
	- Never share a password, change passwords regularly
- Antivirus software **is essential**
	- IT staff manage the department's anti-virus protection (Sophos)
	- Contact [itsupport@materials](mailto:itsupport@materials.ox.ac.uk) if you think you have a virus or malware
	- Personal systems also run Sophos<https://register.it.ox.ac.uk/software>
- Backup and archive **is essential**
	- **Part II students cannot register for university backup** [HFS](http://help.it.ox.ac.uk/hfs/index) Please use OneDrive as backup<https://portal.office.com/>
- Rules and regulations
	- You have already agreed to the [University Rules](http://www.it.ox.ac.uk/rules/)
	- University monitors and investigates illegal filesharing "Cease&Desist"

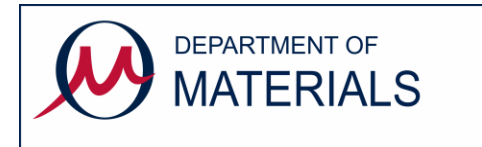

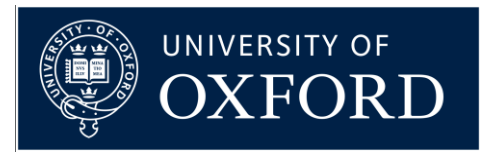

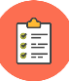

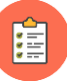

眉

#### OneDrive and Teams

- Please backup PartII files/data using Microsoft OneDrive. (each year laptops get broken/stolen… so plan ahead!)
- Nexus365 provides OneDrive for Business with 5Tb storage.
	- (similar to Dropbox and GoogleDrive but trusted storage location!)
	- See <https://help.it.ox.ac.uk/onedrive-for-business-getting-started>
	- Web interface via [https://portal.office.com](https://portal.office.com/) (Explore... OneDrive)
	- Install Client and login with SSO user  $1234@OX.AC.UK$  (as address)
		- Client will typically sync to C:\Users\username\OneDrive-Nexus365 by default
	- Configure Client to also sync Desktop&Documents&Pictures
		- More > Settings > Auto Save > Update folders to configure "Folder Protection"
- Nexus 365 provides Microsoft Teams
	- See <https://help.it.ox.ac.uk/nexus365/what-is-teams> (similar to Slack)
	- Many people use Teams to collaborate/share/schedule/message/chat
	- Contact Paul Warren to create a Team (he has overview of our teams)

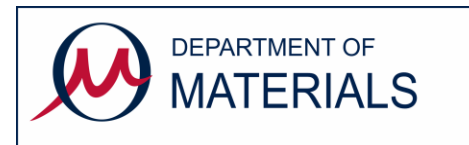

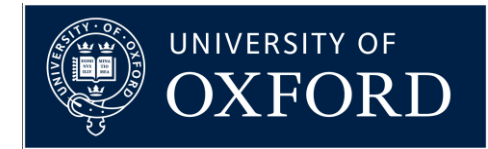

眉

# Making the most of your computer

- Read the Departmental advice about software <http://www.materials.ox.ac.uk/local/it/software.html>
- Software licenses distinguish between department-owned and personal-owned computers.
- General software is available from the **IT Services on-line shop** 
	- see both shop pricelist and **site licensing information** (SLS)
	- purchase orders avoid paying VAT and help keeping records
	- pay for ALL software licenses (including downloaded shareware etc.)
- Some site-licensed scientific software available from IT staff
	- Mathematica mathematical programming
	- Matlab data analysis and graphing
	- Origin graphing and data analysis
	- Other specialist software e.g. ABAQUS, IDL, COMSOL, LabVIEW etc.

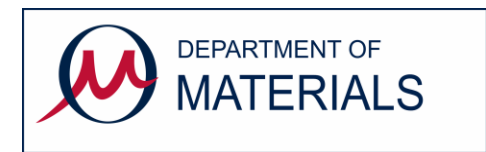

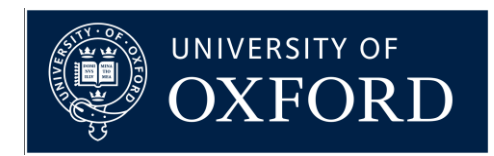

疆

#### Departmental Online Services

- Departmental File storage (secure, backed up, accessible)
	- [\\materials.ox.ac.uk\shares\Student\undergrad](file://materials.ox.ac.uk/shares/Student/undergrad) login with user1234@OX.AC.UK
	- Many computers already use SSO login (rather than local accounts)
	- File access via windows sharing (dept wired/dept vpn)
	- <https://www.materials.ox.ac.uk/local/it/materials-fileserver.html>
- Printing all departmental network printers
	- SSO authentication: Install followme printer from  $\sum_{s}$
	- Local authentication: Email PDF [followmeprint@materials.ox.ac.uk](mailto:followmeprint@materials.ox.ac.uk)
	- <https://www.materials.ox.ac.uk/local/it/materials-printing.html>

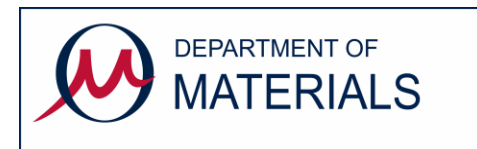

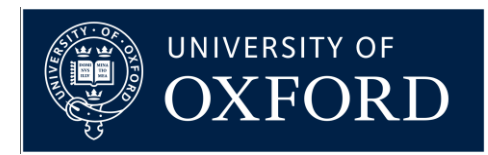

## Departmental Photocopiers

- Each building has a multifunction photocopier
	- copy/print/scan&email, mono/colour, A4/A3
	- university card contactless authentication
	- print jobs are only released after authentication
		- understand [copyright permissions](http://www.cla.co.uk/) before copying!
		- print mono by default colour costs more!
		- print/copy double-sided duplex saves trees!
		- avoid printing where possible  $-$  no printing saves most trees!
	- Install **followme** printer which will send your printout to whichever photocopier you authenticate at.
	- Alternatively email PDF [followmeprint@materials.ox.ac.uk](mailto:followmeprint@materials.ox.ac.uk)

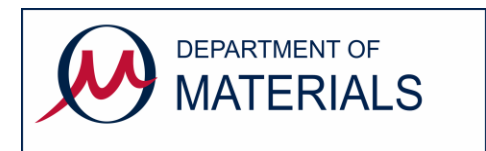

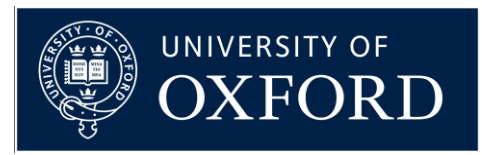

眉

#### Remote Working

- World access into the Materials network is generally blocked at firewall.
- Connect the [Materials VPN \(](https://www.materials.ox.ac.uk/local/it/materials-vpn.html)instead of the [University VPN](https://help.it.ox.ac.uk/vpn))
- SSO sign-in to [https://vpn.materials.ox.ac.uk](https://vpn.materials.ox.ac.uk/)
- Departmental computers on Materials domain are configured to autoconnect to [https://vpn-managed.materials.ox.ac.uk](https://vpn-managed.materials.ox.ac.uk/)
- Remotely connect to departmental computers via Remote Desktop <https://www.materials.ox.ac.uk/local/it/materials-remote-working.html>
- Other remote access software utilities exist e.g. Teamviewer, Nomachine, UltraVNC but the Terms&Conditions usually state that they are not free for use on work computers. [however DCCEM pay to use teamviewer to support their electron microscopes which are on a separate private network]

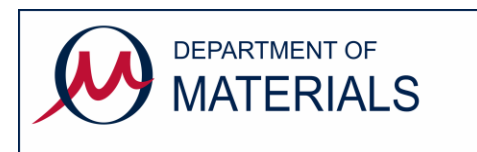

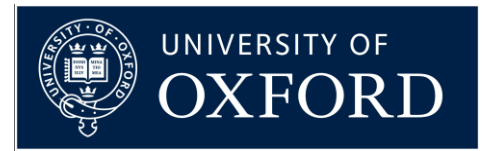

隕

阊

#### Information Security

- Visit [https://infosec.ox.ac.uk](https://infosec.ox.ac.uk/)
	- University information security policy
	- Advice and guidance "I want to…"
		- [Secure my mobile devices](https://www.infosec.ox.ac.uk/secure-my-mobile-devices)
		- [Use cloud services safely](https://www.infosec.ox.ac.uk/use-cloud-services-safely)
- Online awareness training course
	- Compulsory for staff, **recommended for students**
	- <http://www.it.ox.ac.uk/infosec/module/>

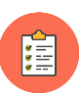

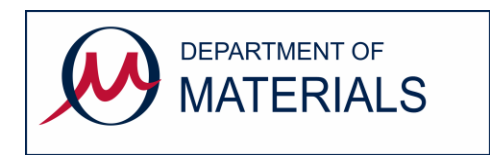

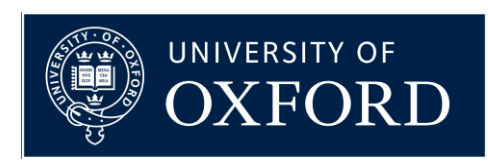

# IT Training

- IT Services run an extensive range of training courses which are often FREE to all members of department
	- Byte-sized 1hr lunchtime sessions
	- 1/2 day and full day courses
	- <https://www.it.ox.ac.uk/it-training>
	- <https://skills.it.ox.ac.uk/courses-home> <https://skills.it.ox.ac.uk/it-learning-portfolio>
	- <https://skills.it.ox.ac.uk/molly>
- Look to your future...

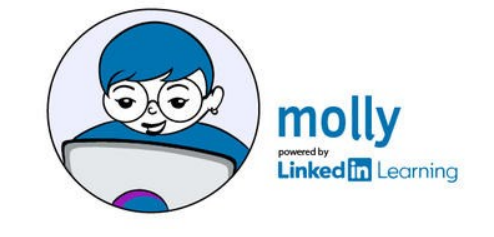

- what additional skills will you employer want?
- where else will you get free IT training?

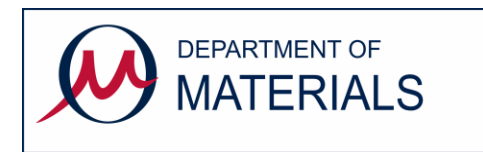

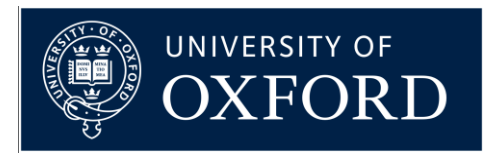

# IT Training for Thesis Writing

- Looking ahead, what guidance might you need for producing your thesis?
	- Microsoft Office used by most people in Materials
		- [https://skills.it.ox.ac.uk/documents-designing-your-thesis](https://skills.it.ox.ac.uk/documents-designing-your-thesis-and-book-course-pack)and-book-course-pack
	- Latex check compatibility with supervisor?
		- [https://skills.it.ox.ac.uk/latex-next-steps-with-latex-self](https://skills.it.ox.ac.uk/latex-next-steps-with-latex-self-study)study
	- Look at the Departmental Writing Skills course
		- <https://www.materials.ox.ac.uk/teaching/pg/pgskills.html>

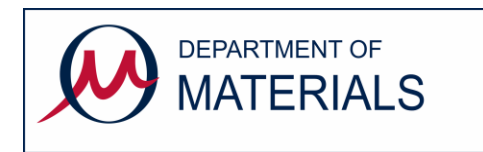

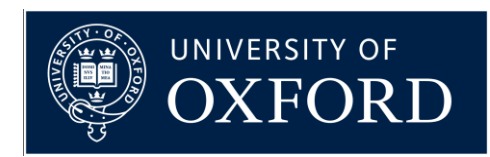

#### Literature Searching

- How to find on-line resources
	- <https://www.materials.ox.ac.uk/library>
	- <https://libguides.bodleian.ox.ac.uk/materials>
- Searching
	- [https://solo.bodleian.ox.ac.uk](https://solo.bodleian.ox.ac.uk/)
	- <https://www.webofscience.com/>
	- Reading journals on-line

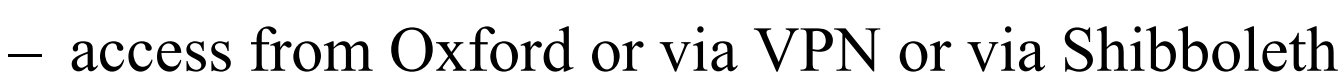

- <https://www.bodleian.ox.ac.uk/finding-resources>
- Bibliographic software for managing references
	- [Endnote,](https://www.endnoteweb.com/) [Refworks,](https://www.bodleian.ox.ac.uk/eresources/refworks) [Mendelay](https://www.mendeley.com/) or [Zotero](https://www.zotero.org/)
	- *Demonstration time?*

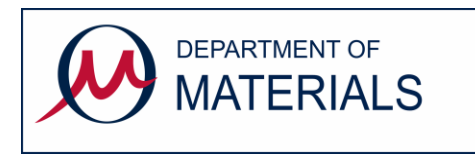

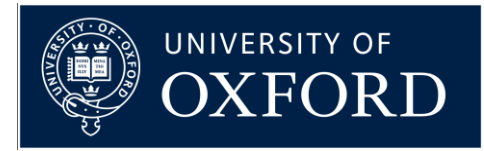

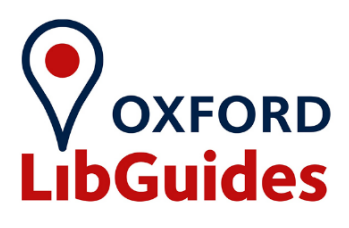

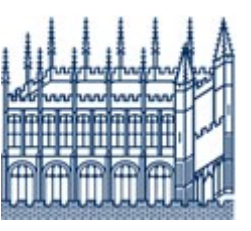

#### WEB OF SCIENCE"

#### The End

#### Send all IT queries to [itsupport@materials.ox.ac.uk](mailto:itsupport@materials.ox.ac.uk)

Note that this presentation assumes you have already seen the IT Services Getting Started webpages <https://www.it.ox.ac.uk/getting-started>

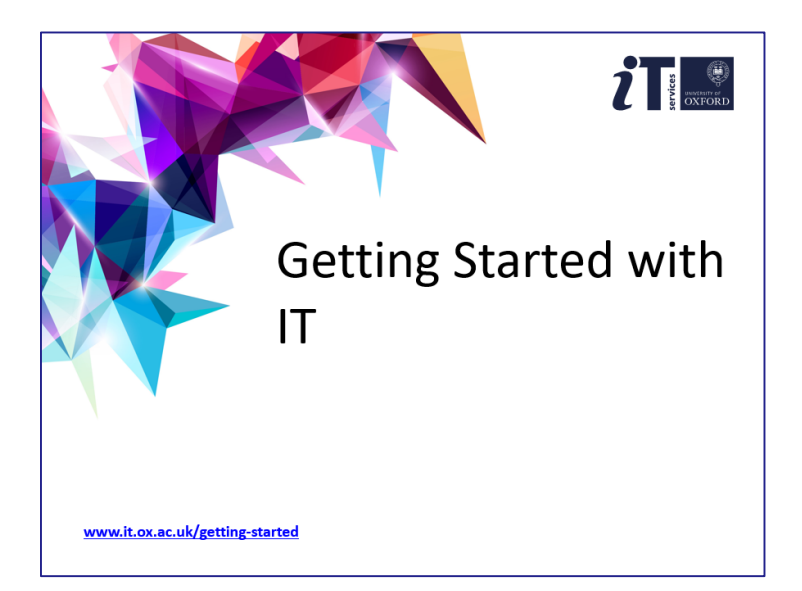

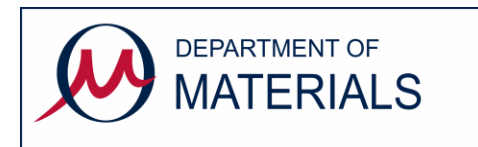

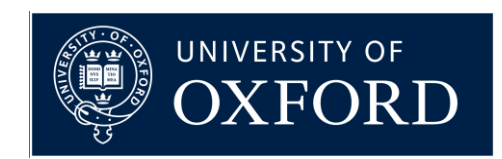